## **Competency Checklist Creation Procedure Sheet**

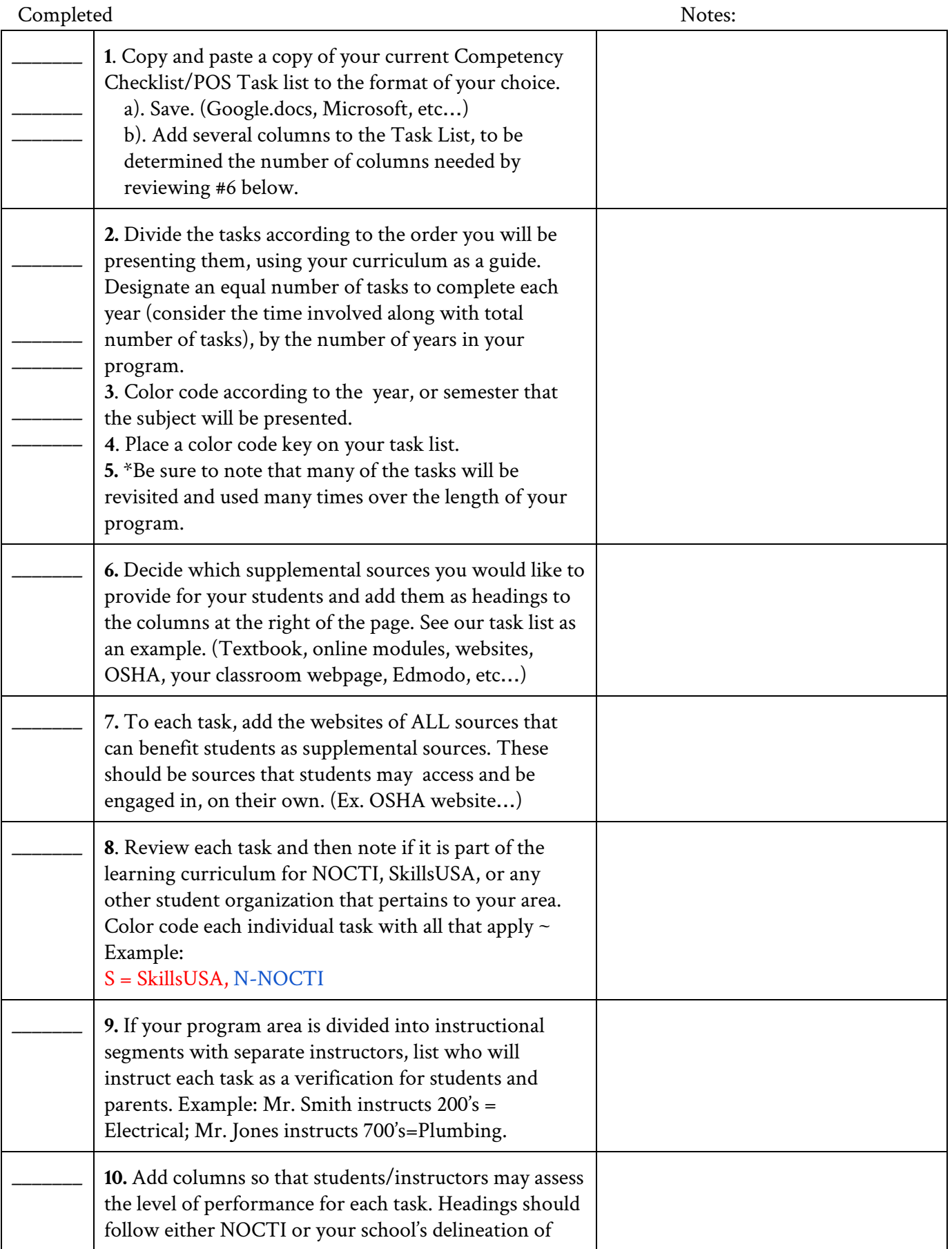

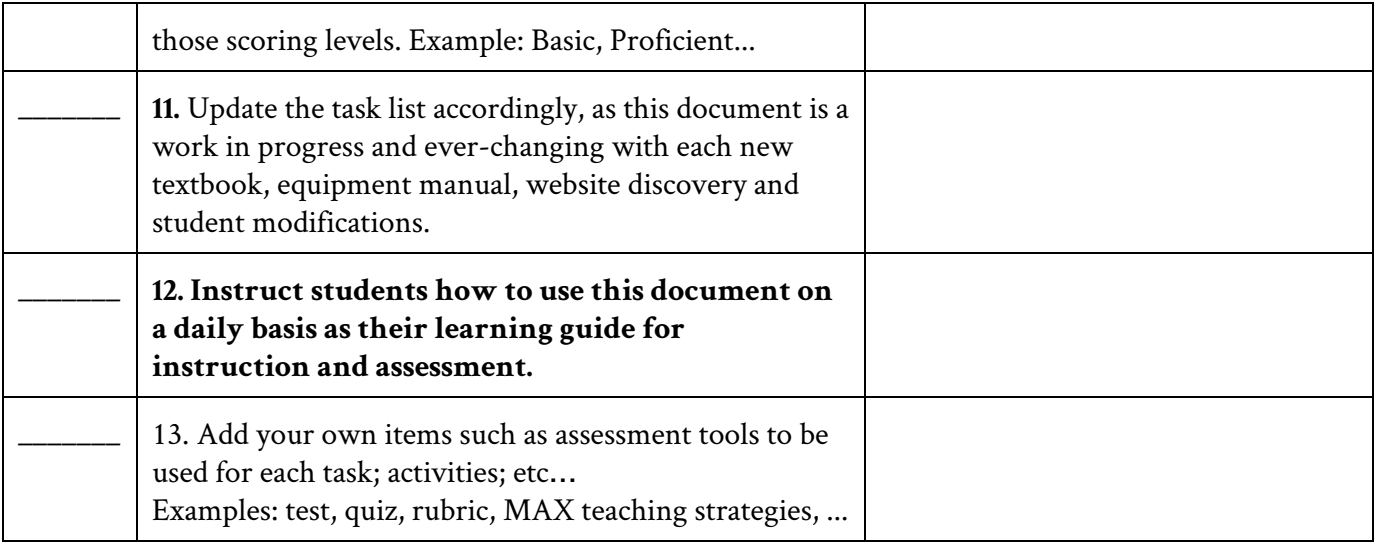